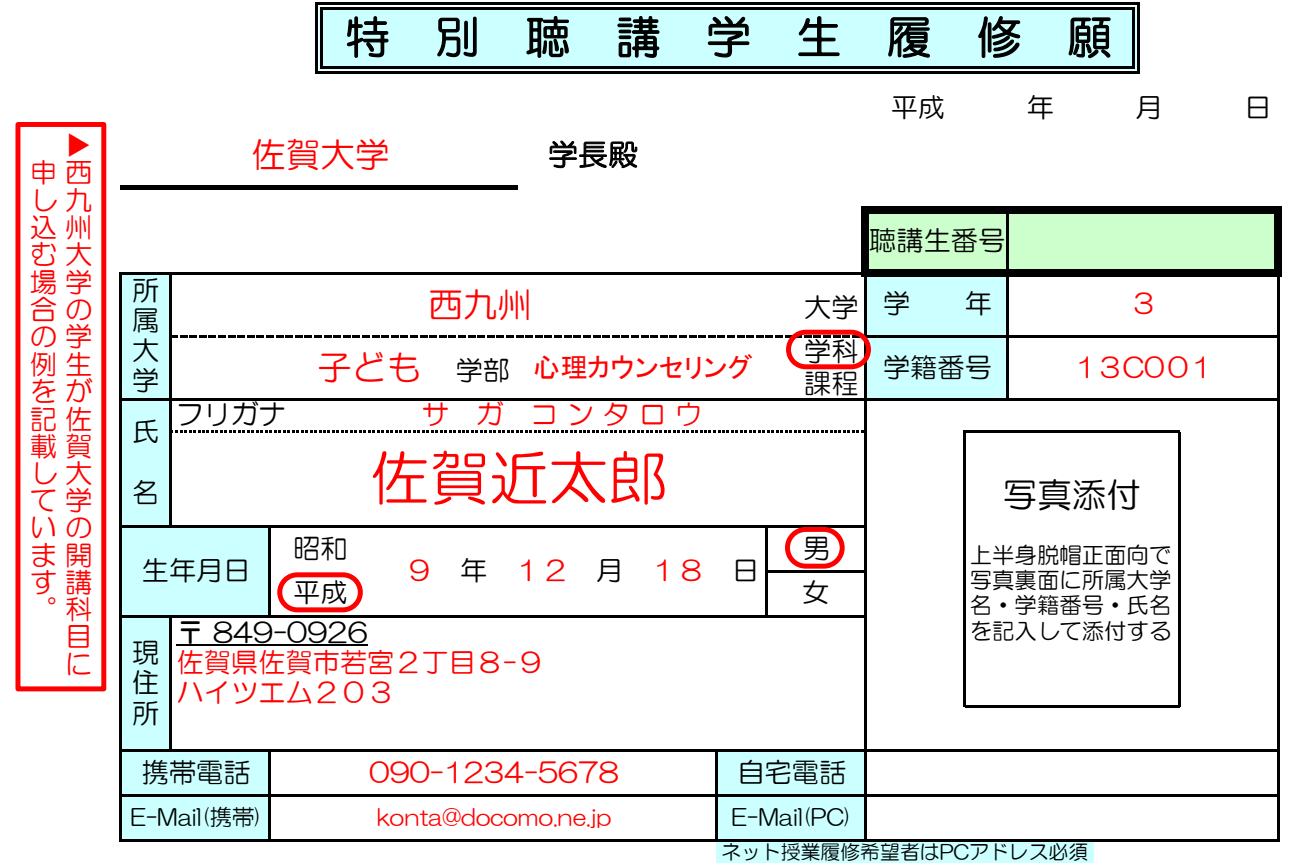

## 次のとおり特別聴講学生として\_\_ 佐賀 \_\_大学に入学いたしたくご許可願います。

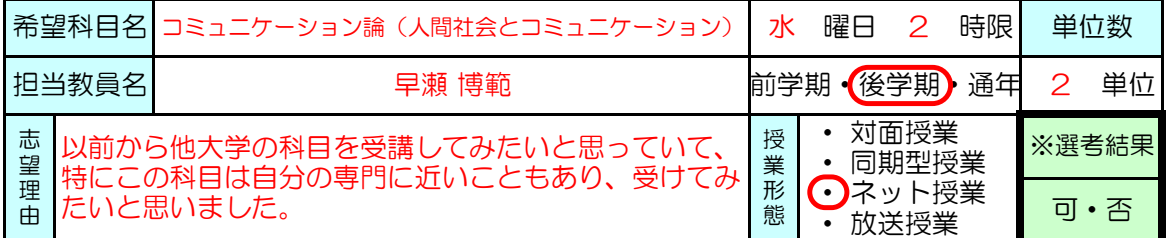

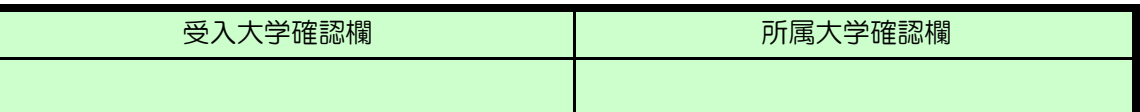

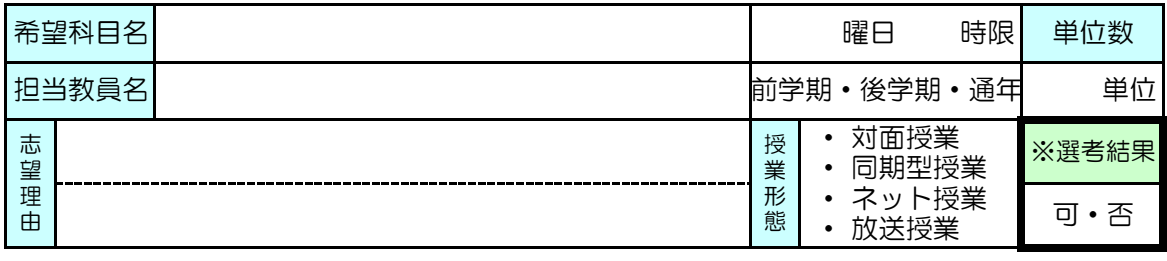

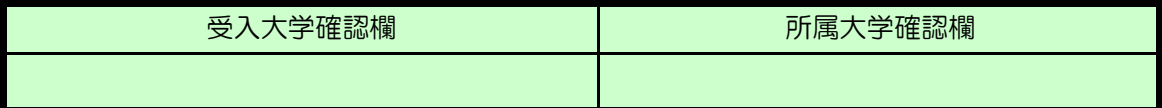

※太枠内は記入しないでください。

※履修願は申込先の大学ごとに分けて記入してください。1枚で2科目まで記入できます。 ※履修願は同一大学に複数枚提出できます。

※身分証用写真1枚(3cm×4cm)を必ず添付してください。

 (申込先が同じ大学であれば、2枚目からは写真不要です。) ※添付写真裏面に所属大学名・学籍番号・氏名を記入してください。 ※選考結果は本人のメールアドレスに通知するので必ず記入してください。 ※この履修願に記載された個人情報については、履修及び学籍関係業務のみに利用します。 ※授業形態は、該当するものに〇をつけてください。